## Trays Piero Lissoni

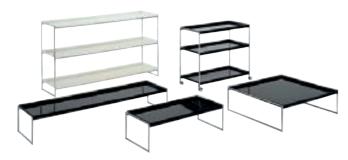

This is an articulated system of table surfaces for the home or office. The design's construction concept is based on small tables and shelf systems, with patterns and finishes which resemble lacquered Japanese trays. The table tops are made of solid refined methacrylate and come in gloss black and white. They are available in three standard sizes and are fixed onto structures of differing heights, either floor-standing or on castors. The collection's overall design hints at the idea of lightness and elegance without compromising stability and durability. The small tables are available in two rectangular versions of a depth of 40 cm and lengths of 80 and 140 cm respectively. There is also a square version measuring 80 x 80 cm. The table tops can be white or black and the support is in chromed steel. With the option of dismantling the meta supports, which have a special, angled coupling to lock them in place, the packaged product is perfectly flat, making transport and storage more practical. Another additior to the Trays system is the trolley version on castors with three superimposed shelves of 80 cm, or in bookcase version with shelves of 140 cm.

|                                                                                                    |                                         | width                 | height                                       | depth                                               | shelves<br>distance | weight<br>kg. |
|----------------------------------------------------------------------------------------------------|-----------------------------------------|-----------------------|----------------------------------------------|-----------------------------------------------------|---------------------|---------------|
|                                                                                                    | 4410                                    | 80                    | 25,3                                         | 40                                                  |                     | 5,500         |
|                                                                                                    | 4412                                    | 80                    | 25,3                                         | 80                                                  |                     | 9,000         |
| 4410 / 4412 / 4414 / 4416 / 4418                                                                                                    | 4414                                    | 140                   | 25,3                                         | 40                                                  |                     | 11,000        |
| Mat 03/white 09/black                                                                                                    | 4416                                    | 80                    | 72,5                                         | 40                                                  | 23/33               | 13,300        |
|                                                                                                    | 4418                                    | 140                   | 82,4                                         | 40                                                  | 33/33               | 32,000        |
| Material           Frame: chrome-plated steel           Shelves: batch-dyed PMMA           reached level           6.3         3           6.5         3           8600/84         3           8606/84         3 | packaging  4410  4412  4414  4416  4418 | quantity  1 1 1 1 1 1 | weight kg. 7,000 11,000 13,000 16,500 35,000 | volume m <sup>3</sup> 0,050 0,070 0,085 0,112 0,240 |                     |               |